## **Peticiones**

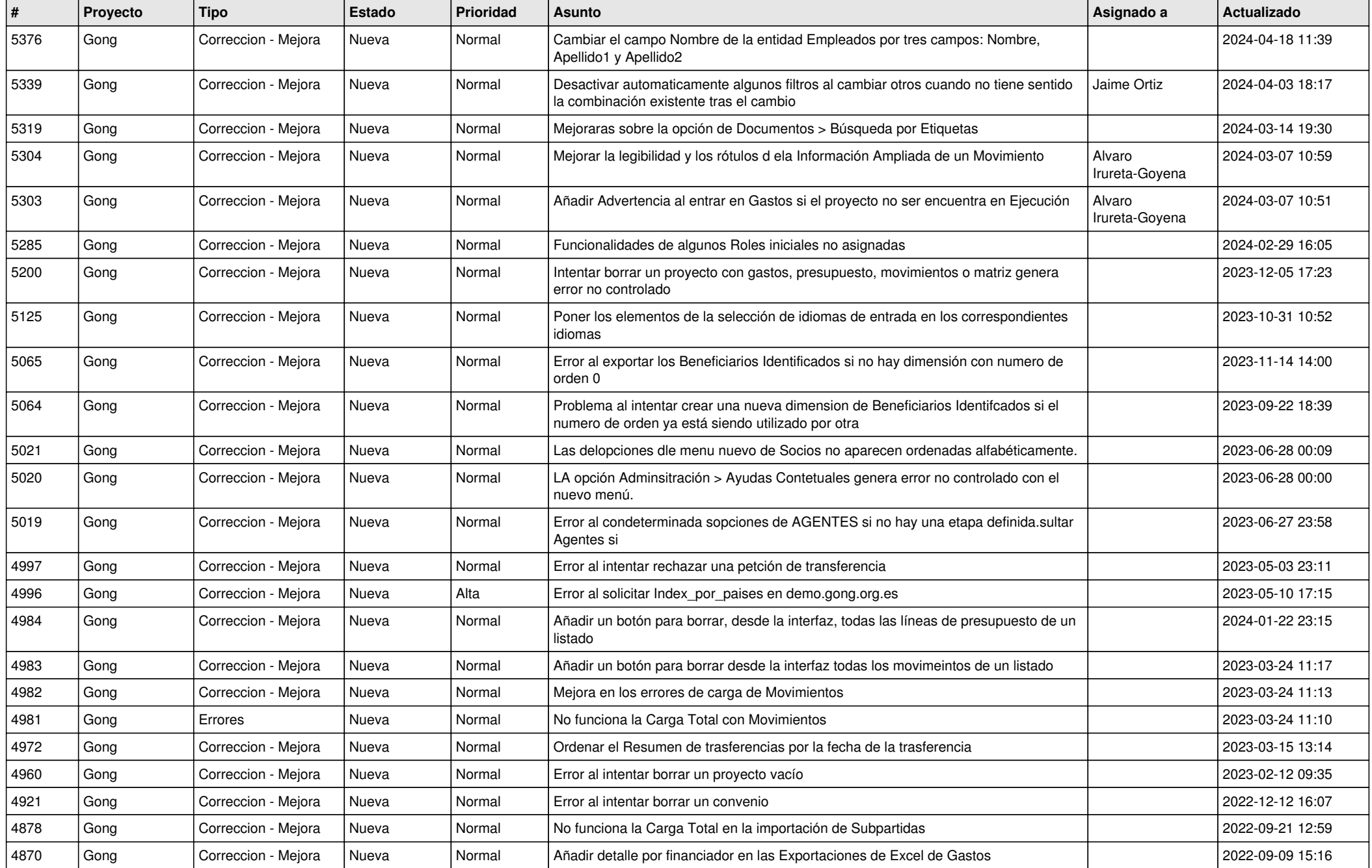

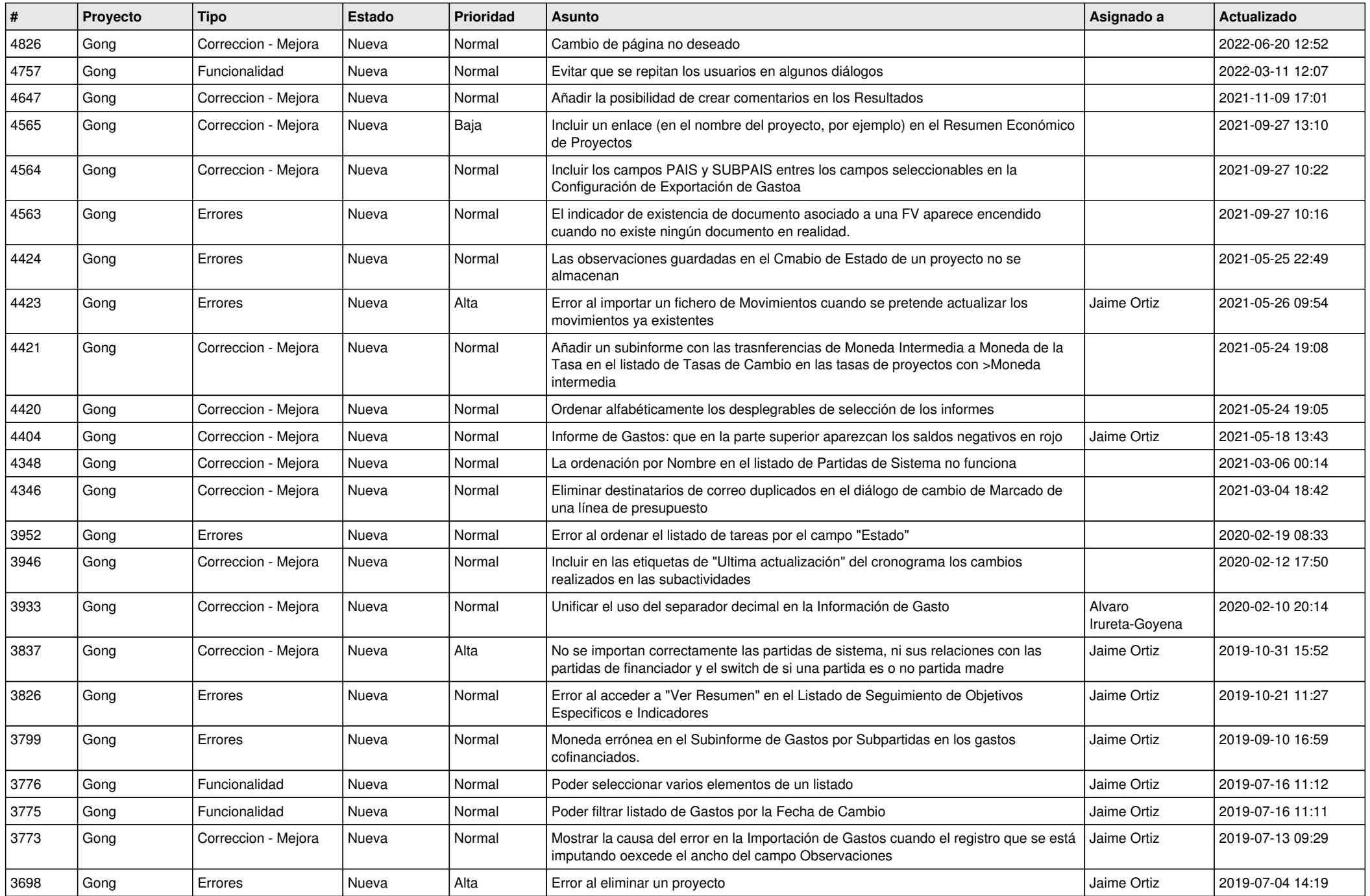

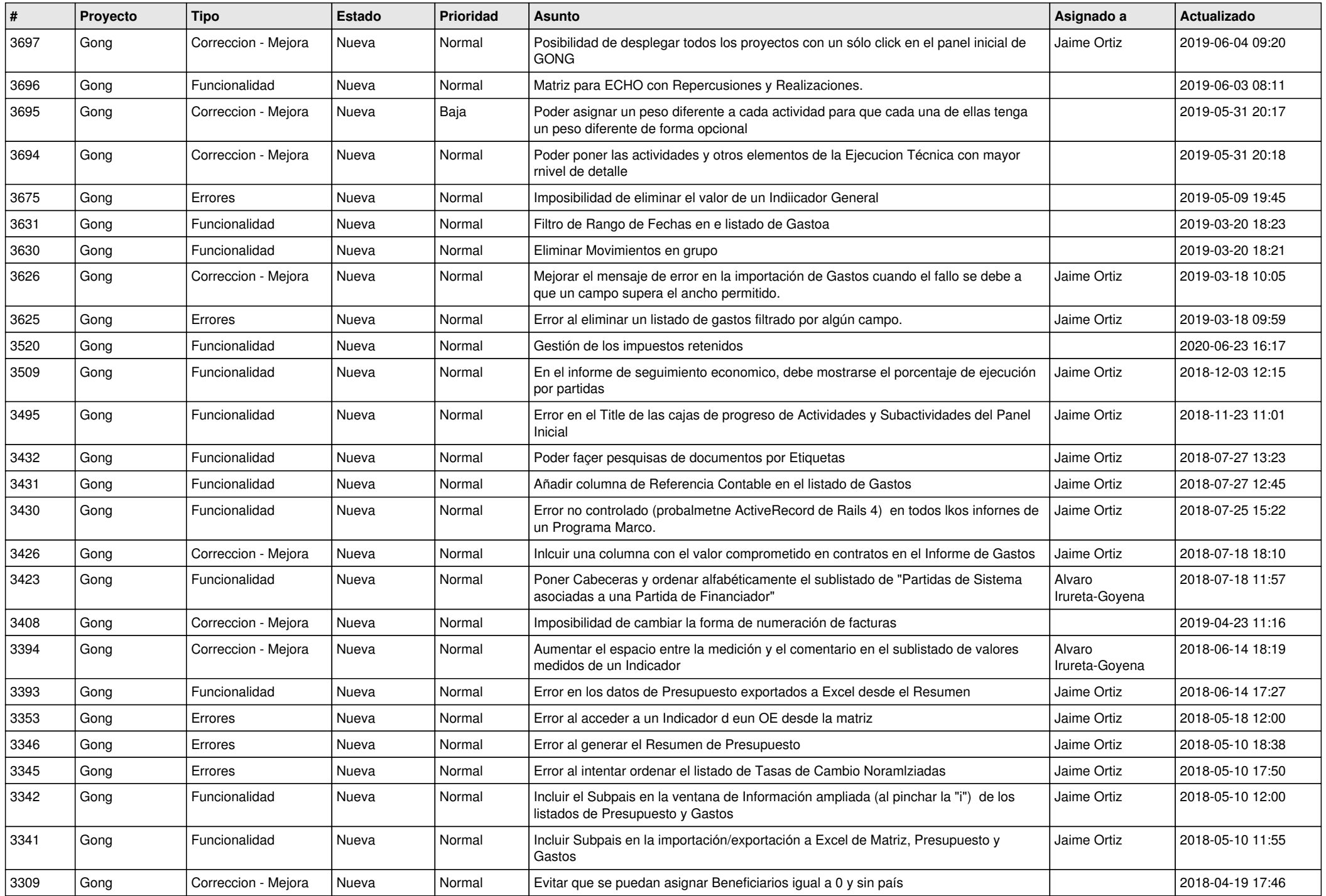

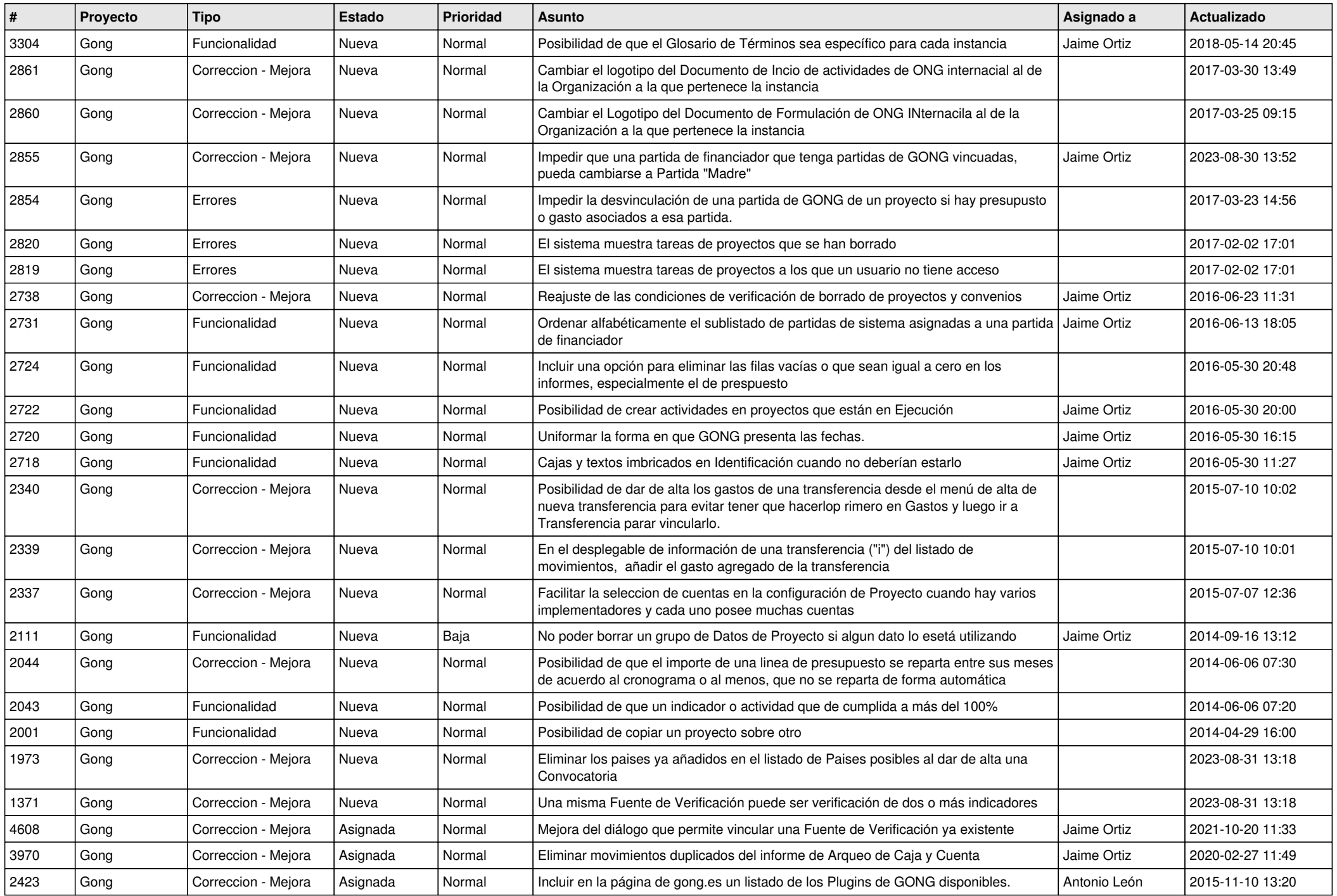

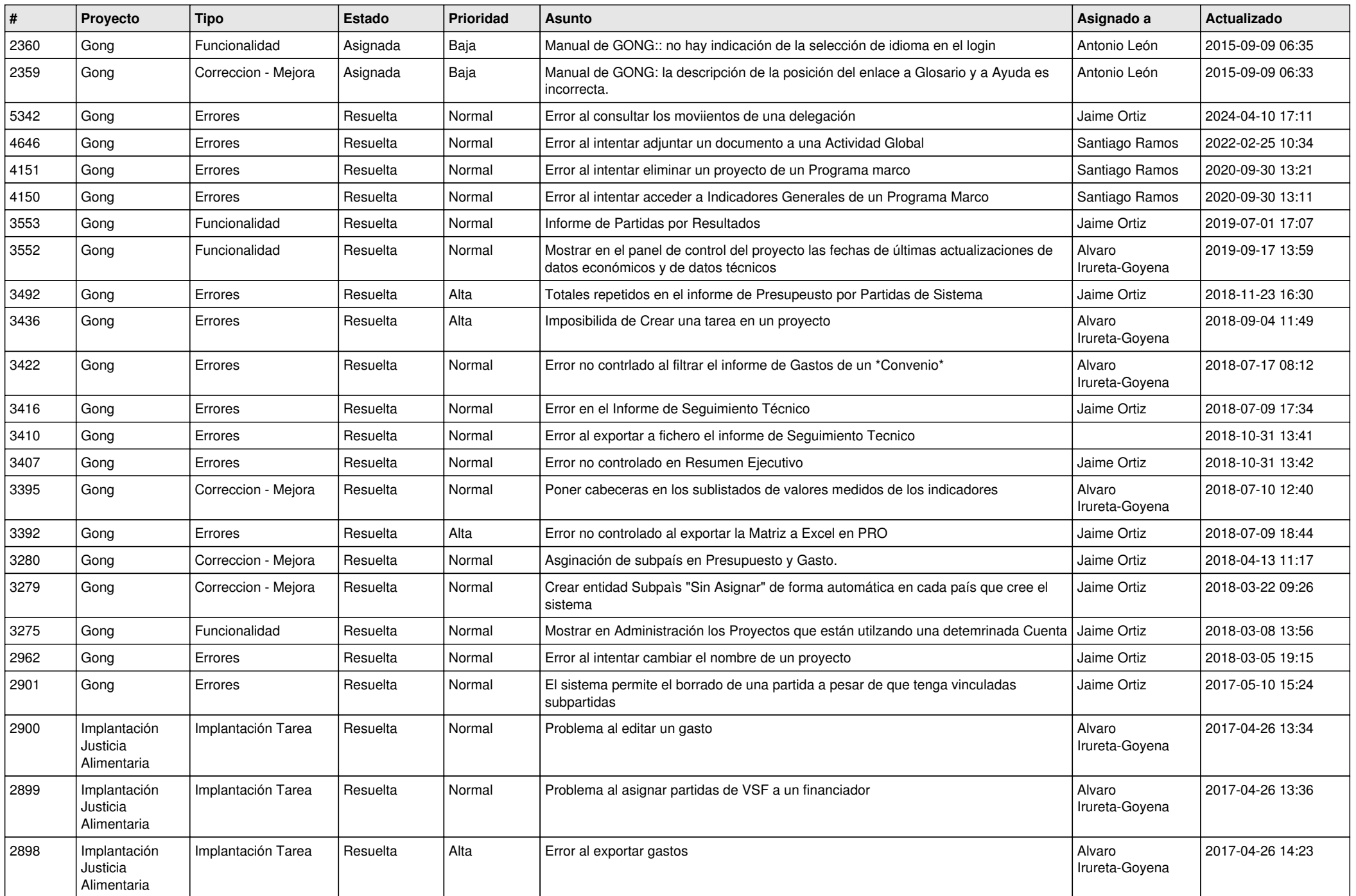

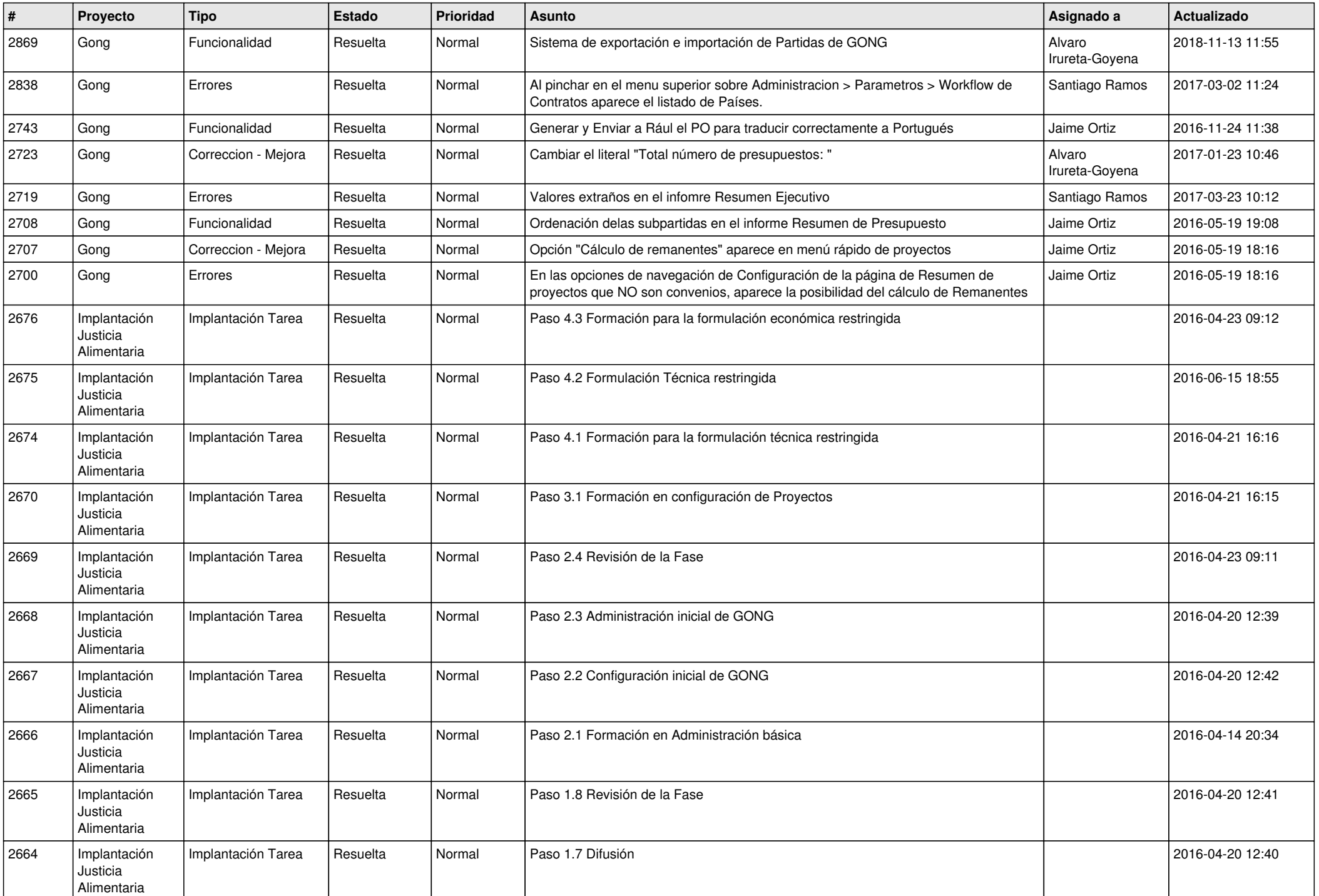

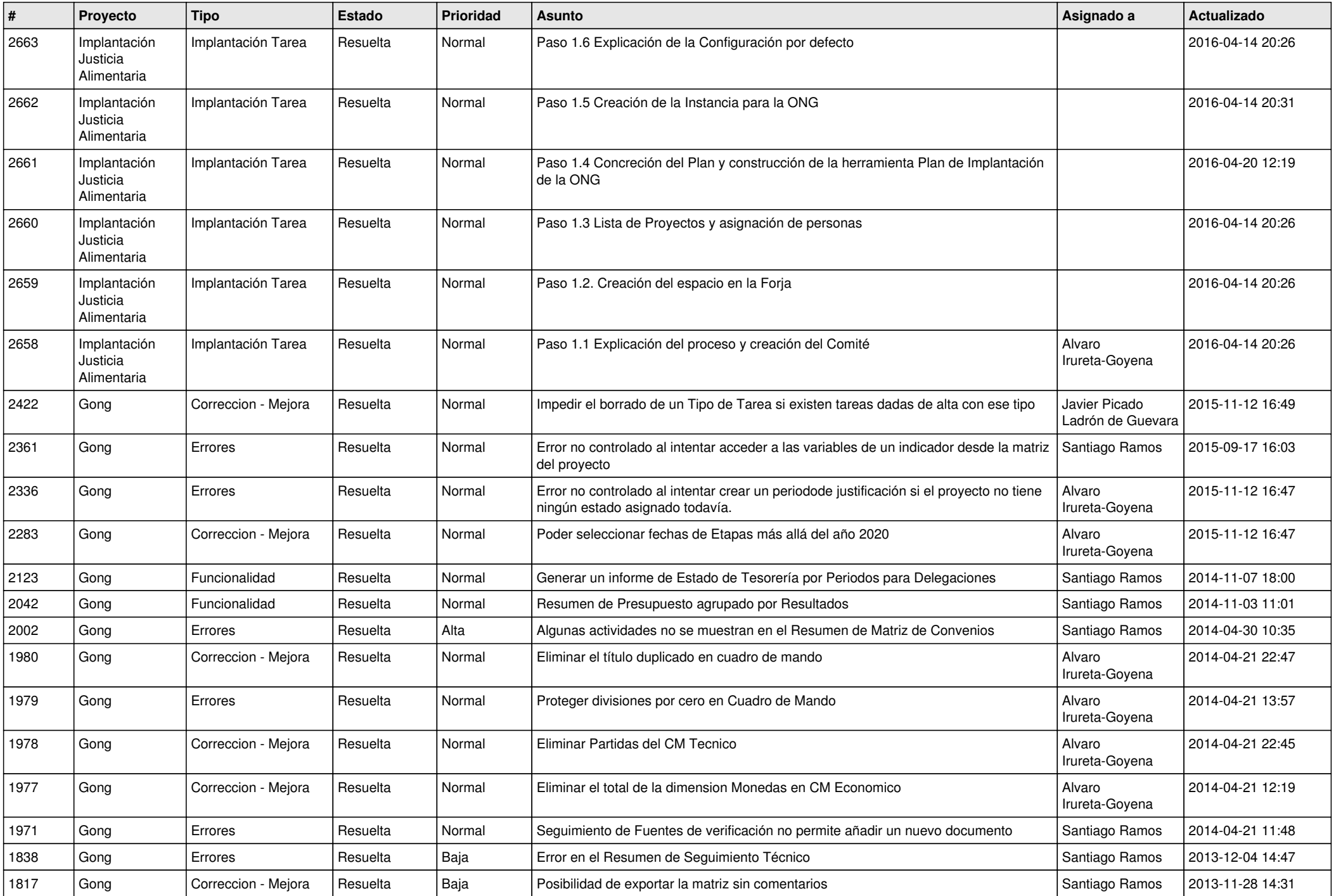

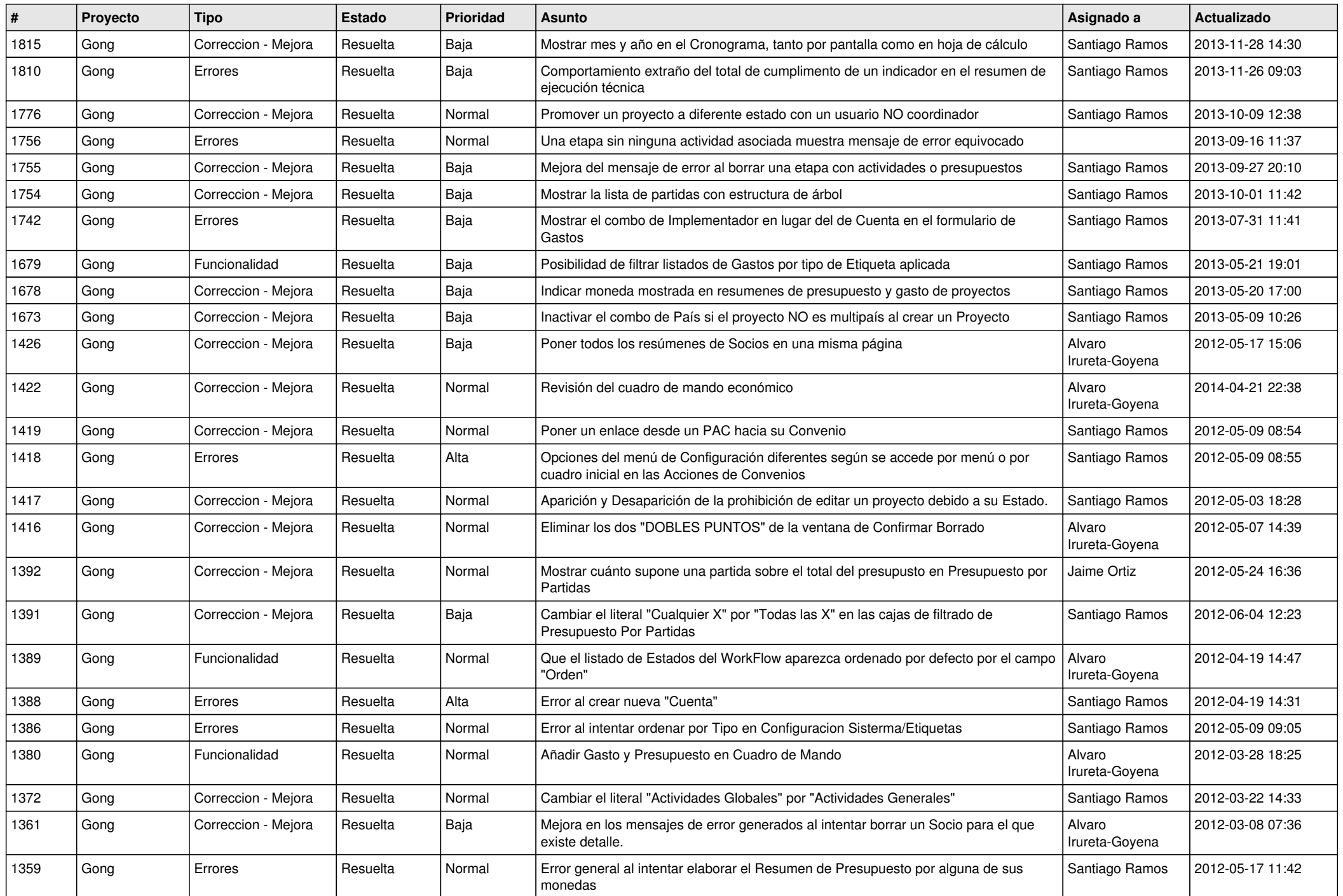

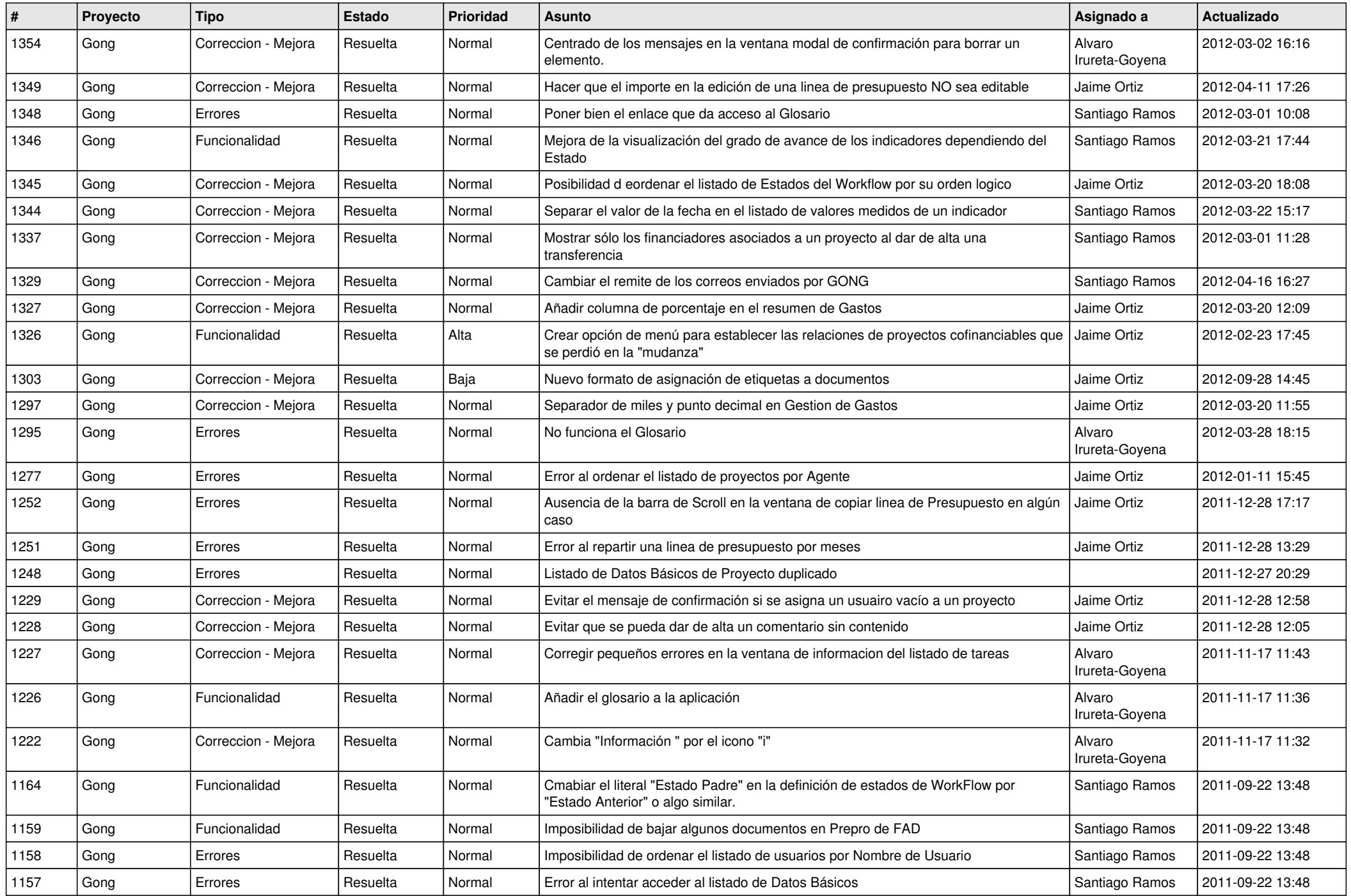

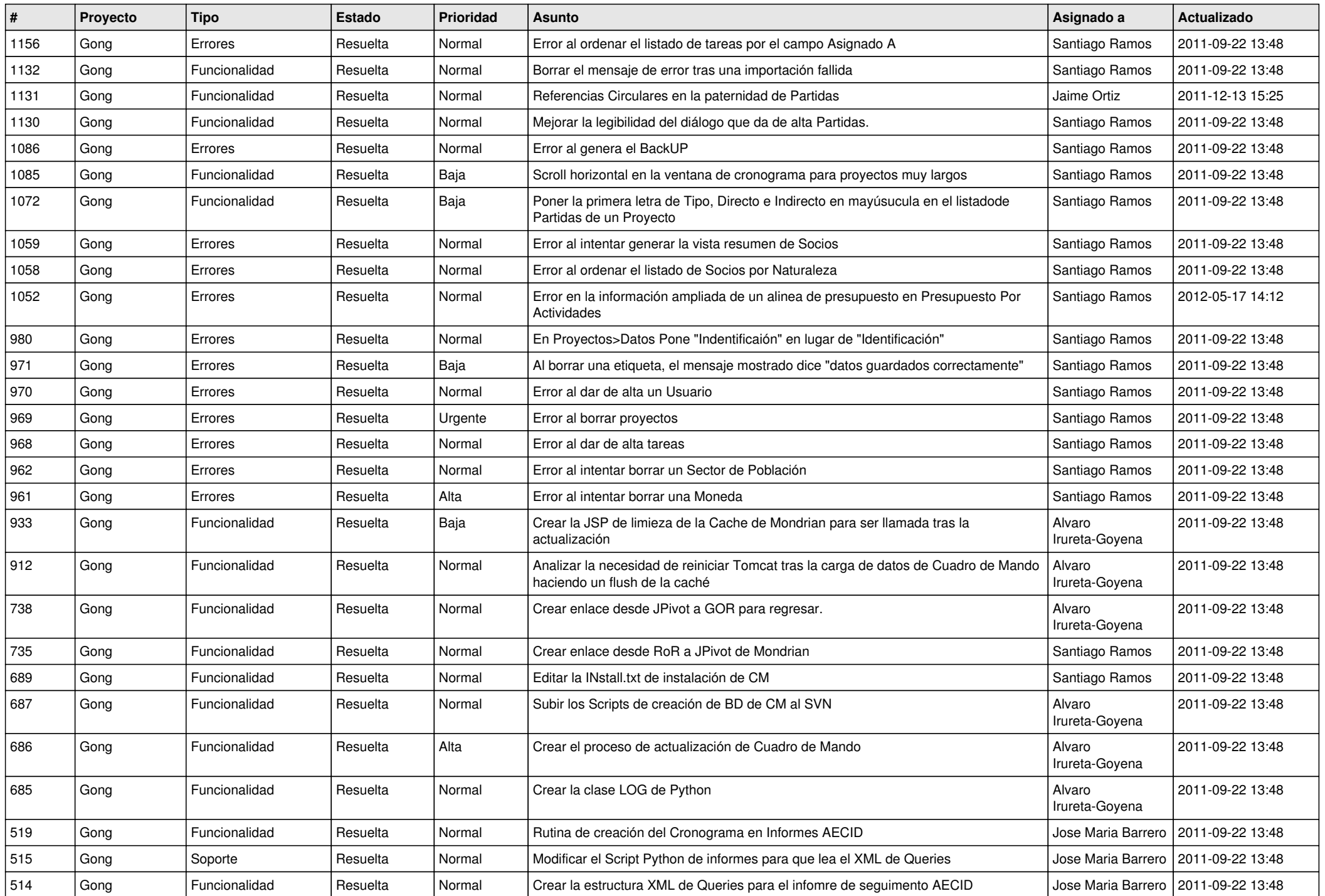

![](_page_10_Picture_402.jpeg)

![](_page_11_Picture_332.jpeg)

![](_page_12_Picture_421.jpeg)

![](_page_13_Picture_501.jpeg)

![](_page_14_Picture_487.jpeg)

![](_page_15_Picture_516.jpeg)

![](_page_16_Picture_520.jpeg)

![](_page_17_Picture_458.jpeg)

![](_page_18_Picture_168.jpeg)